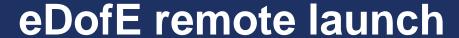

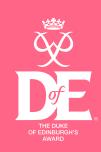

Here are the resources you'll need to get started on eDofE:

- Find out your username and password from your Leader
- Log in via the eDofE app or online
- Once you've logged in for the first time, you'll receive your Welcome Pack in the post
- Decide <u>which activities</u> you want to do for each section (you can continue with activities you are already doing or start something new)
- Have a look at #DofEwithadifference for inspiration on <u>activities you can do from home</u>
- Choose an <u>Assessor</u> for each section
- Get going!